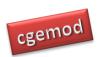

## **Practical Computable General Equilibrium (CGE)**

# **Modelling: Online Course**

## **Course Description**

This course **introduces** practical computable general equilibrium (CGE) modelling using the General Algebraic Modelling System (GAMS) software. The course is designed for individuals who want to develop the theoretical and technical skills required to become advanced users of modern CGE models and/or independent CGE modellers. Participants need to have a well-developed background in economics, e.g., a masters, or higher, degree in economics or a closely related subject. The course emphasises an understanding of CGE databases, GAMS coding skills, the formulation of appropriate policy experiments and the interpretation of the results from simulation models; using a mix of video presentations (lectures and 'how to' videos), practical computer exercises and policy analyses exercises. This introductory course is a prerequisite for the intermediate Single Country and Global CGE Modelling course that are offered by CGEMOD; it can also be taken as a standalone course.

The materials are organised in 6 modules offered over 6 weeks, with support offered in a seventh week to allow for 'slippage'). The first 5 modules have a total of 27 components, each of which requires approximately 3 hours of input from the participants. The final module of the course is devoted to a guided research project that requires about 12 hours of input. Thus, participants should allocate some 120 hours over 6 weeks to complete the course. Each module requires the participants to submit a deliverable; this allows the tutor to monitor progress and understanding.

The course assumes that the participants have an in-depth knowledge of microeconomic theory, especially general equilibrium theory, and a reasonable understanding of standard techniques of mathematical economics, especially those relating linear homogenous functions. It is assumed that participants have no prior computer programming experience, but that they do have basic computer skills associated with MS Excel.

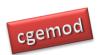

Participants on this course are required to study a pre-course on GAMS and Social Accounting Matrices (SAMs). The pre-course materials are open source (see <a href="https://www.cgemod.org.uk/training.html">www.cgemod.org.uk/training.html</a> for details), which allows potential participants to make a more informed decision before committing to take the course. Two weeks before this course, registered participants are provided with two sets of exercises to complete BEFORE the start of the course: the first exercise is on GAMS and GAMS Integrated Development Environment (GAMSIDE), and the second is on SAMs. The methods used in this course require a basic understanding of the mechanics of GAMS and a basic understanding of Social Accounting Matrices (SAMs).

Participants who do not complete the exercises before the start dates for the course will be offered a place on the next running of the course (see the timetable at <a href="https://www.cgemod.org.uk/ttable.html">www.cgemod.org.uk/ttable.html</a> ).

The course is delivered via an electronic learning environment – Moodle. Moodle provides an environment that allows the delivery of learning materials in a structured and organised manner, and an asynchronous forum in which participants can engage with other participants and with the course tutor. The course tutor is available, by email and/or the Moodle message system, to answer specific questions and provide help with problems: questions and requests for advice submitted between 0800 and 1600 UTC will be responded to by the end of the next working (Monday to Friday) day, i.e., by 1600 UTC. Each module requires the participants to submit an assignment; this allows the tutor to monitor progress and understanding, and to intervene if participants are not understanding concepts and techniques or having difficulties. Feedback is provided for each assignment.

This course does NOT use a GUI (Graphical User Interface) to access GAMS. Experience has demonstrated that the use of GUI's by participants on training programmes typically limits the development of the skills needed to be a good CGE modeller or user of CGE models, while encouraging the belief that CGE models are 'black boxes'. Basic GAMS programming skills, and an understanding of economic theory, demonstrates that allegations that CGE models are 'black boxes' are false. The development of GAMS, or GEMPACK, programming skills greatly extends the ability of the user to exploit the power of CGE models, and, at the same time, opens up the potential that participants can, in the future, change behavioural relationships in CGE models.

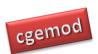

### **Course Aims and Objectives**

#### Course Aims

To provide a practical introduction to CGE modelling using GAMS so that participants can understand

- i) databases used by CGE models;
- ii) the properties of behavioural relationships used in CGE models;
- iii) the formulation of appropriate CGE policy experiments; and
- iv) the results generated by simple CGE models.

#### **Course Objectives**

On completion of the course the participants will have the ability to:

- i) formulate and code appropriate policy experiments;
- ii) modify simple behavioural relationships;
- iii) interpret the results from simple CGE models; and
- iv) identify and understand the strengths and limitations of CGE models.

#### **Course Models**

This course uses three models that have been developed to provide training in CGE theory and techniques. The first model (clmod) is a simple closed economy model that converts the simple GE model of textbook economics into a computable GE model; it is inspired by the Shoven and Whaley approach. The second model (123) is a variant of the model developed by Robinson and various collaborators to demonstrate the theoretical and empirical properties of the approach (following Armington) to the modelling of trade in CGE models. The third model (SMOD) is a simple single country CGE model consistent with the state-of-the-art CGE models in the late 1990s. The SMOD model brings together the behavioural relationships used in the clmod and 123 models. All three models are organised in identical ways and use (largely) common notation and coding techniques.

The STAGE (<a href="www.cgemod.org.uk/stage.html">www.cgemod.org.uk/globe.html</a>) and GLOBE (<a href="www.cgemod.org.uk/globe.html">www.cgemod.org.uk/globe.html</a>) models are elaborations of the SMOD model.

Practical CGE Course

cgemod

**Timetable** 

Online courses are run in four cycles – Oct/Nov, Nov/Dec, Jan/Feb and March/April – with

recruitment for each course limited to c12 participants. This course will be offered in cycles

1, 2 and 3.

The timetables for courses are available at <a href="www.cgemod.org.uk/ttable.html">www.cgemod.org.uk/ttable.html</a>

Course Fees

The course fees and conditions are detailed at <a href="www.cgemod.org.uk/fees.html">www.cgemod.org.uk/fees.html</a>

Discounts are offered for participants from developing countries ('Low-income

economies' and 'Lower-middle-income economies' as classified by the World Bank) and

students. Additional discounts are offered for participants who take multiple courses offered

by CGEMOD.

A limited number of scholarships are available to students from developing countries.

Applications for a scholarship must be made at the time of registration; applications must be

accompanied by a case for being awarded the scholarship that is not longer than one-side of

A4/US letter. Applicants must be registered at a degree awarding institution, correspond from

an academic email address and provide confirmation of their status from an academic

advisor.

Registration

Registration is online at www.cgemod.org.uk/regist.html

**Further Information and registration** 

For further information please contact Professor Karen Thierfelder

Email: karen@cgemod.org.uk

4

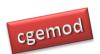

# **Pre-Course**

## **Outline**

### **Module P1: GAMS and GAMSIDE**

|      | Topic                            | Tasks                                                                                | Exercises                                                  |
|------|----------------------------------|--------------------------------------------------------------------------------------|------------------------------------------------------------|
| P1:1 | Introduction to GAMS and GAMSIDE | Install and configure GAMS/GAMSIDE; Running a Model; Using a model library           | Setting options; libraries;<br>utilities; help; search     |
| P1:2 | A Transport Problem in GAMS      | Understanding a GAMS programme; Reference files; Command line; Running an experiment | running programme; list & log files; ref files; gdx output |
| P1:3 | Debugging a Transport Problem    | Resolve syntax & execution errors; DiffText files                                    | Debugging a model                                          |
| P1:4 | Extending a Transport Problem    | Adding markets, plants & data                                                        | Adding accounts to a model                                 |

## **Readings:**

Rosenthal, R.E., (1992). 'A GAMS TUTORIAL', in Brooke, A., Kendrick, D. and Meeraus, A., (1992). *GAMS: A User's Guide*, Scientific Press: San Francisco.

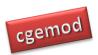

### **Module P2: Introduction to Social Accounting Matrices**

|       | Торіс                        | Tasks                               | Exercises                     |
|-------|------------------------------|-------------------------------------|-------------------------------|
| P2:1  | What is a SAM?               | Structure of a SAM; Contents of a   | Converting T-Accounts to a    |
| 1 2.1 |                              | SAM                                 | simple SAM                    |
| P2:2  | Inter industry accounts in a | Supply and Use tables; Input-Output | Interpreting the price system |
| 1 2.2 | SAM                          | tables                              | in a SAM                      |
|       | Analysing a SAM              |                                     | Row and column                |
| P2:3  |                              | Interpreting a SAM                  | coefficients; interpreting    |
|       |                              |                                     | SAMs                          |
| P2:4  | SAM Multipliers              | Income & Price multipliers;         | Multipliers; interpreting     |
| Γ2.4  |                              | Interpreting multipliers            | multipliers                   |
| P2:5  | Satellite Accounts in a      | Adding satallita assaunts           | Interpreting satellite        |
| 1 2.3 | SAM                          | Adding satellite accounts           | accounts                      |

### **Readings:**

Pyatt, G. and Round, J.I., (1977). 'Social Accounting Matrices for Development Planning', *Review of Income and Wealth*, 23(4), 339-364.

Stone, R., (1984). 'The Accounts of Society'. *Nobel Prize Memorial Lecture*(http://www.nobelprize.org/nobel\_prizes/economic-sciences/laureates/1984/stone-lecture.pdf)

Round, Jeffery (2003). Constructing SAMs for Development Policy Analysis: Lessons Learned and Challenges Ahead. Economic Systems Research 15 (2): 161-183.

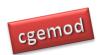

# **Practical CGE (Online) Course**

### Module O1: A Simple Closed Economy CGE Model

|                   | Topic                                         | Tasks                                     | Exercises                                                             |
|-------------------|-----------------------------------------------|-------------------------------------------|-----------------------------------------------------------------------|
| O1:1              | Cobb Douglas Production and Utility Functions | Mathematics of CD functions               | Primal & first order conditions; calibrating shift & share parameters |
| O1:2<br>&<br>O1:3 | Coding Production and Utility functions       | Adding production & Utility functions     | Coding a basic 2*2*2*2; testing a model                               |
| O1:4              | Simple CGE experiments                        | Running experiments; interpreting results | Running experiments; interpreting results                             |
| O1:5              | Policy Analysis                               | Impact of changes in the factor supply    | Interpreting results                                                  |

### **Readings:**

Microeconomics theory textbook with detailed treatment of general equilibrium (unfortunately many 'modern' textbooks do not provide comprehensive developments of GE economics), e.g.,

Gravelle, H. and Rees, R., (2004). *Microeconomics*, 3<sup>rd</sup> edition. Prentice Hall: London. Chapter 12, pp 250 - 278.

Nicholson, W., (1998). *Microeconomic Theory: Basic Principles and Extensions*,  $7^{th}$  Edition. Dryden Press: Fort Worth. Chapter 16, pp 459 – 500.

Shoven, J.B. and Whalley, J., (1984). 'Applied General Equilibrium Models of Taxation and International Trade: An Introduction and Survey', *Journal of Economic Literature*, Vol 22, pp 1007-1051.

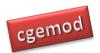

### Module O2: A Closed Economy CGE Models

|      | Topic                                               | Tasks                                                           | Exercises                                     |
|------|-----------------------------------------------------|-----------------------------------------------------------------|-----------------------------------------------|
| O2:1 | Adding Government, Investment & Intermediate inputs | Coding taxes, investment & intermediate inputs; testing a model | Coding an extended 2*2*2*2; testing the model |
| O2:2 | Tax experiments in a closed economy                 | Coding tax policy experiments                                   | Tax experiments; interpreting results         |
| O2:3 | Using LOOPS in GAMS                                 | Running experiments in LOOPS                                    | Experiments in loops; interpreting results    |
| O2:4 | Tax experiments and factor market clearing          | Coding compound experiments with different macro closures       | Coding and interpreting compound experiments  |
| O2:5 | Collecting and interpreting results                 | Collecting results from experiments                             | Collecting and interpreting results           |
| O2:6 | Policy Analysis                                     | Direct vv indirect taxes and alternative macro closure          | Interpreting results                          |

### **Readings:**

Microeconomics theory textbook with detailed treatment of general equilibrium (unfortunately many 'modern' textbooks do not provide comprehensive developments of GE economics), e.g.,

Gravelle, H. and Rees, R., (2004). *Microeconomics*, 3<sup>rd</sup> edition. Prentice Hall: London. Chapter 12, pp 250 - 278.

Nicholson, W., (1998). *Microeconomic Theory: Basic Principles and Extensions*, 7<sup>th</sup> Edition. Dryden Press: Fort Worth. Chapter 16, pp 459 – 500.

Shoven, J.B. and Whalley, J., (1984). 'Applied General Equilibrium Models of Taxation and International Trade: An Introduction and Survey', *Journal of Economic Literature*, Vol 22, pp 1007-1051.

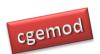

### Module O3: 1\*2\*3 (Open Economy) CGE Model

|      | Topic                                    | Tasks                                                                                        | Exercises                                                                                             |
|------|------------------------------------------|----------------------------------------------------------------------------------------------|----------------------------------------------------------------------------------------------------|
| O3:1 | CES and CET Functions                    | Primal & first order conditions;                                                             | Simple maths using CES                                                                                |
| O3:2 | The Basic 1*2*3 model                    | CES/CET functions in a simple CGE model with trade                                           | Review 1*2*3 model                                                                                    |
| O3:3 | Coding Trade with Imperfect substitution | Coding trade equations; calibrating CES/CET parameters; testing a model; running experiments | Coding import and export equations                                                                    |
| O3:4 | Understanding CES and<br>CET functions 1 | Role of elasticities in CES/CET functions; Offer curves                                      | Change world price of imports; sensitivity to CES elasticity                                          |
| O3:5 | Understanding CES and CET functions 2    | Role of elasticities in CES/CET functions; Dutch disease                                     | Change trade balance; sensitivity to CES elasticity                                                   |
| O3:6 | Understanding CES and CET functions 3    | Role of trade shares in CES/CET functions; Offer curves                                      | Changes to the world price<br>of imports and change trade<br>shares; sensitivity to CES<br>elasticity |

### **Readings:**

- Armington, P.S., (1969). 'A Theory of Demand for Products Distinguished by Place of Production', *IMF Staff Papers*, Vol 16, pp 159-178.
- Benjamin, N., Devarajan, S. and Weiner, R., (1989), 'The 'Dutch' disease in a developing country: Oil reserves in Cameroon,' *Journal of Development Economics*, 30(1): 71–92.
- Devarajan, S., Lewis, J.D. and Robinson, S., (1990). 'Policy Lessons from Trade-Focused, Two-Sector Models', Journal of Policy Modeling, Vol 12, pp 625-657.
- Sen, A.K., (1963). 'Neo-classical and Neo-Keynesian Theories of Distribution', *Economic Record*, Vol 39, pp 53-64.

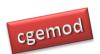

### Module O4: 1\*2\*3 (Open Economy) CGE Model

|      | Topic                           | Tasks                                                                                               | Exercises                                                                           |
|------|---------------------------------|----------------------------------------------------------------------------------------------------|-------------------------------------------------------------------------------------|
| O4:1 | An extended 1*2*3 Model         | Adding government, investment, intermediate inputs and transfers from ROW to the simple 1*2*3 model | Review code with government, investment, intermediate inputs and transfers from ROW |
| O4:2 | Changing country database       | Assign a SAM for a different country in the model                                                   | Check that the model with new data is properly configured                           |
| O4:3 | Analysis of trade policy change | Use Vietnam data/SAM                                                                                | Develop and implement an experiment file for policy analysis                        |
| O4:4 | Analysis of aid reduction       | Use Ghana data/SAM                                                                                  | Develop and implement an experiment file for policy analysis                        |

### **Readings:**

- Devarajan, S., Lewis, J.D. and Robinson, S., (1990). 'Policy Lessons from Trade-Focused, Two-Sector Models', *Journal of Policy Modeling*, Vol 12, pp 625-657.
- Armington, P.S., (1969). 'A Theory of Demand for Products Distinguished by Place of Production', *IMF Staff Papers*, Vol 16, pp 159-178.
- Sen, A.K., (1963). 'Neo-classical and Neo-Keynesian Theories of Distribution', *Economic Record*, Vol 39, pp 53-64.
- de Melo, Jaime and Robinson, Sherman (1989). Product Differentiation and the Treatment of Foreign Trade in Computable General Equilibrium Models of Small Economies. Journal of International Economics 27 (1-2): 47-67.

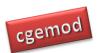

### **Module O5: A Simple CGE Model**

|      | Topic                    | Tasks                                     | Exercises                 |
|------|--------------------------|-------------------------------------------|---------------------------|
| O5:1 | Introduction to SMOD     | Model code & structure; data inputs &     | Setting up and testing a  |
|      |                          | outputs; testing a model                  | simple CGE model          |
| O5:2 | Trade policy experiments | Coding policy experiments;                | Coding and interpreting   |
|      | 1                        | interpreting model results                | compound experiments      |
| O5:3 | Trade policy experiments | Sensitivity to elasticities; interpreting | Coding and interpreting   |
|      | 2                        | model results                             | results                   |
| O5:4 | Trade policy experiments | Coding macroeconomic closures;            | Coding and interpreting   |
| 05.4 | 3                        | interpreting model results                | results                   |
| O5:5 | Trade policy experiments | Coding factor market clearing;            | Coding and interpreting   |
| 05.5 | 4                        | interpreting model results                | results                   |
|      | Trade policy experiments |                                           | Interpreting results from |
| O5:6 | 5                        | Systematic sensitivity analyses           | systematic sensitivity    |
|      | 3                        |                                           | analyses                  |

### **Readings:**

- Pyatt, G., (1987). 'A SAM Approach to Modeling', Journal of Policy Modeling, Vol 10, pp 327-352.
- Dahl, H., Devarajan, S. and van Wijnbergen, S., (1994). 'Revenue-Neutral Tariff Reform: Theory and an Application to Cameroon', *Economic Studies Quarterly*, Vol 45, pp 213-226.
- Robinson, S., Yunez-Naude, A., Hinojosa-Ojeda, R., Lewis, J.D. and Devarajan, S., (1999). 'From Stylised to Applied Models: Building Multisector CGE Models for Policy Analysis', *North America Journal of Economics and Finance*, Vol 10, pp 5-38

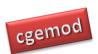

### **Module O6: Course Project**

The objectives of the project are to develop your ability to (i) set up and implement policy experiments in a small CGE model; and (ii) interpret the results of your policy experiments. There are five elements to the project; model recalibration, experiment programming, policy experiments and interpretation, sensitivity analyses and project report.

The available data are SAMs for (approx.) 15 countries, each of which has 12 commodities and activities, 5 factors, 7 taxes, 3 domestic institutions and 1 (one) rest of the world account.

Your remit is that of an economic consultant who has been employed to analyse policy issues that are relevant and current to your chosen country. You will be required to identify the policy issue, code the policy experiments, interpret and write up the results and conduct sensitivity analyses. The final report will be a maximum of 10 pages including tables and graphs.

|      | Topic        | Tasks                       | Exercises                                 |
|------|--------------|-----------------------------|-------------------------------------------|
|      |              | The project aims are        | There are five elements to the project;   |
|      |              | 1. set up and implement     | 1. model recalibration;                   |
| 06.1 | CMOD During  | policy experiments in a     | 2. experiment programming;                |
| O6:1 | SMOD Project | small CGE model; and        | 3. policy experiments and interpretation; |
|      | 2.           | 2. interpret the results of | 4. sensitivity analyses; and              |
|      |              | your policy experiments.    | 5. project report                         |